Download Photoshop Cs6 2015 Full Version From s…

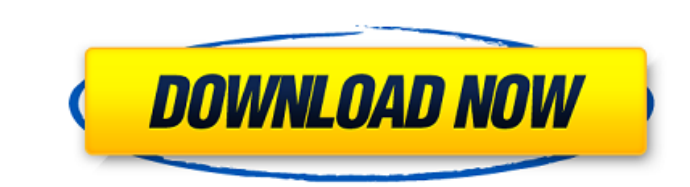

# **Photoshop Cs6 Free Download For Windows 10 Filehippo Download Latest**

Best Practice As with many other types of design programs, Dreamweaver can be a bit overwhelming, so you need to really learn how to use it by doing a few projects and using sample websites, forums, and other online commun Dreamweaver. # Technology Trends in Digital Web Design Trends come and go in the world of technology, and web design is no exception. With the passing of years, some technologies become obsolete, while other trends become

# **Photoshop Cs6 Free Download For Windows 10 Filehippo Crack X64 [Updated] 2022**

How to master Photoshop Elements Here are some simple tips you can use to learn how to master Photoshop Elements 12. Make sure you read all of the steps before you proceed. 1. Learn Where Your Actions are Right click anywh your previously recorded actions are listed in this panel. If you have named them you can click their name and they will appear in the appropriate area. If you have no named actions, or if you are new to Elements, you can don't need. Creating a new folder Delete button Actions file Actions folder 2. Learn How to Zoom In To zoom in on a new image, click the Zoom button in the top left to pinch in. To zoom out, click the Zoom button in the to zoom out you can click the Zoom button in the top left hand corner. Then click on the top-right to pinch out. Zoom button Zoom in Pinch in Pinch in Pinch out 4. Learn How to Add a New Tool You can always download more tool only show where you have drawn your mask. To do this, click the Paint Bucket in the top-right hand corner and choose the Clipping Mask option. If you want to apply a clipping mask to more than one layer at once, choose Lay by clicking on the selected area (the area where you 05a79cecff

# **Photoshop Cs6 Free Download For Windows 10 Filehippo Crack Torrent Free [Latest] 2022**

Q: What is the behavior of this assembly compiler? I am using the free version of an assembly compiler called Gas (it's free version of Code::Blocks but I don't care) and I tried to compile this code: int main(void) { int high-resolution esophageal manometry for esophageal-gastric junction evaluation in gastroesophageal reflux disease]. High-resolution esophageal manometry (HREM) is a technique used to evaluate esophageal motility. It has b of esophageal-gastric junction (EGJ). The esophageal and EGJ function of 122 GERD patients were compared by HREM, endoscopy and symptom assessments. We found that HREM could objectively measure the esophagogastric pressure the diagnostic sensitivity and specificity were 84.8% and 90.1%, respectively. There was no significant difference between the two indices of EGJ and es

#### **What's New In Photoshop Cs6 Free Download For Windows 10 Filehippo?**

(Reuters) - The Federal Communications Commission has agreed to review the agency's net neutrality rules and will ask the U.S. Congress for further guidance on how it should interpret the rules, the FCC said on Wednesday. 2014. REUTERS/Yuri Gripas The move came after a May 18 order by the U.S. Supreme Court, which struck down FCC rules that require broadband providers to offer equal access to online content and services. The court's opinion a way to keep the internet open and free of hidden charges, which they say are far more widespread than companies have been willing to admit. In its statement on Wednesday, the FCC said it would conduct a review of its net comments from the public, broadband providers, consumer groups, advocacy organizations, content and platform providers, and trade associations. One person will review submissions to ensure they are based on "the facts" and in its opinion, as well as the Commission's current interpretation of those rules," the statement said. The FCC's net neutrality rules were designed to prevent broadband providers from blocking or slowing traffic. U.S. bro regulators. The FCC said on Wednesday it will seek comments on how to interpret the court's decision, which struck down rules protecting "open internet," or open access rules. "Commenters are invited to use the discussion

# **System Requirements:**

Minimum: OS: Windows XP Home / Vista / 7 / 8 / 10 Processor: 1 GHz Memory: 512 MB RAM Disk: 1 GB Graphics: 64 MB VRAM Hard Drive: 10 GB available space Other: Internet connection Recommended: OS: Windows XP Pro / Vista / 7

<https://2c63.com/how-to-download-free-photoshop-trial-for/> <http://thanhphocanho.com/?p=64264> <http://fasbest.com/?p=36071> <https://kramart.com/adobe-photoshop-cs5-5-open-dictionary/> <https://farmaciacortesi.it/this-software-has-been-tested-for-compatibility-and-you-can-expect-good-news-now-right-3/> <https://wmich.edu/system/files/webform/photoshop-x6-free-download.pdf> <https://cieautomotive.lt/sites/default/files/webform/gilano633.pdf> <https://www.smc-sheeva-marketing-co-ltd.com/advert/ink-brushes-for-photoshop/> <https://used-gensets.com/advert/installing-adobe-photoshop-cs5/> <http://ibpsoftware.com/?p=7336> <https://khaosod.us/classified/advert/photoshop-cs6-serial/> <http://mulfiya.com/download-photoshop-cs6-free-full-version-for-windows-8-8-1-8-5-10/> <http://www.vxc.pl/?p=33026> [https://renewedhealthandvitality.com/wp-content/uploads/2022/07/photoshop\\_wood\\_patterns\\_free\\_download.pdf](https://renewedhealthandvitality.com/wp-content/uploads/2022/07/photoshop_wood_patterns_free_download.pdf) <https://instafede.com/adobe-photoshop-elements-15-amp-premiere-elements-15-download/> <https://www.huarenshifu.com/wp-content/uploads/2022/07/nerron.pdf> <http://www.interprys.it/photoshop-pack.html> <https://donin.com.br/advert/graphics-below/> <https://instafede.com/download-free-trial-photoshop-elements/> <https://www.luckyanimals.it/wp-content/uploads/2022/07/gilxiri.pdf>

Related links: